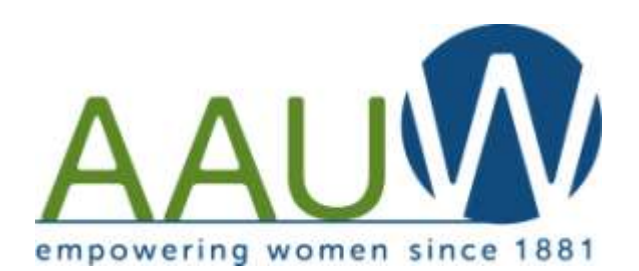

President's E-letter

**July-August, 2013**

## **MARK THESE DATES ON YOUR AAUW BRANCH CALENDAR**

## **Fall Regional Meetings:**

**Eastern –** Saturday, September 28 in Wilmington **Western** – Tuesday, October 1 in Asheville **Central** – Saturday, October 12 in Charlotte

**Please try to have at least one member of your branch attend.** There will be a focus on public policy, so this is a good Chair to send along with others from your branch. These meetings will be from 10am to 2pm and a detailed agenda will be in the upcoming Tar Heel News. Lunch will be provided.

## **April 4-5, 2014 Annual Meeting at Country Inn and Suites, Burlington, NC**

The President's Council will meet starting at 3pm on Friday. Saturday will be the Annual Meeting of AAUW NC. Let's beat last year's number of 15 branches attending!

## **ATTENTION: INFORMATION NEEDED**

In the June newsletter, I wrote the following: **Please post your new branch officers on the Member Service Database before June 30. Your branch contacts are removed after June 30th and I don't want to lose you!** Presently, there are no 2013-14 branch contacts listed on the MSD for the following branches: Bryson City, Charlotte, Eden, High Country, Statesville and Tryon Area. If you don't know how to do this, please send me an e-mail and I can send you instructions.

**Did you know?** There is a weekly Facebook e-newsletter that gives a weekly overview of key items that are going on related to AAUW NC. You don't have to have a Facebook account to be able to read this newsletter. The subscription link is<http://eepurl.com/QUj1>

**A Question for your Branch Members…**If you have any branch members who want to get more involved in the AAUW NC website, Facebook page or other social media, please have then contact Nancy Shoemaker. She'd love some help. Her e-mail address is [shoemaker@acm.org](mailto:shoemaker@acm.org)

**If you subscribe to the Raleigh** *News and Observer* you probably read Jean D'Addario's excellent OP-ED article on the Gender Pay Gap. Congratulations, Jean on being published.

**ENJOY** the rest of the summer but don't forget to do some branch planning in August with your Board.